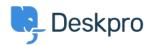

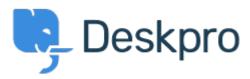

<u>Help Center</u> > <u>Community</u> > <u>Bug Report</u> > <u>new filter issues</u>

new filter issues Finished

- Mike Offenbecher
- Forum name: #Bug Report

When I try to save a new filter it continues to pop up with choose at least one criteria box. Comment (1)

## **Christopher Nadeau**

11 years ago

This has been fixed for our next build.